# **o que aconteceu com o pixbet**

- 1. o que aconteceu com o pixbet
- 2. o que aconteceu com o pixbet :golbet 365
- 3. o que aconteceu com o pixbet :site de aposta que dar bonus gratis

## **o que aconteceu com o pixbet**

#### Resumo:

**o que aconteceu com o pixbet : Explore as possibilidades de apostas em caeng.com.br! Registre-se e desfrute de um bônus exclusivo para uma jornada de vitórias!**  contente:

A 321 pixbet é a casa de apostas com o saque mais rápido do mundo, onde é possível apostar, ganhar e receber suas ganhancias em o que aconteceu com o pixbet minutos por meio do PIX. Essa plataforma é fácil e rápida, e oferece aos usuários a oportunidade de fazer apostas em o que aconteceu com o pixbet diferentes modalidades.

Como Começar a Apostar na 321 pixbet

Para começar a apostar na 321 pixbet, basta seguir os seguintes passos:

Registre-se no site da 321 pixbet.

Efetue um depósito mínimo de R\$ 10.

#### [magic slots vegas 777](https://www.dimen.com.br/magic-slots-vegas-777-2024-07-01-id-34651.html)

Apostas em o que aconteceu com o pixbet eleições presidenciais tem ganho popularidade entre os brasileiros, e a Pixbet, uma das principais casas de apostas online no Brasil, oferece essa opção aos seus clientes. Mas o que é preciso saber antes de fazer o que aconteceu com o pixbet aposta para presidente no Pixbet?

Antes de tudo, é importante lembrar que as apostas em o que aconteceu com o pixbet eleições são um jogo de habilidade e sorte. Embora as pesquisas e sondagens possam fornecer informações valiosas, elas não garantem o resultado final. Portanto, é importante apostar somente o que se pode permitir perder.

Agora, em o que aconteceu com o pixbet relação à Pixbet, a casa de apostas oferece várias opções de apostas para presidente, incluindo: vencedor da eleição, porcentagem de votos e andamento da campanha. Além disso, a Pixbet oferece cotas competitivas e bonificações especiais para os jogadores.

É importante ressaltar que a Pixbet é uma plataforma confiável e segura para realizar apostas online. Ela é licenciada e regulamentada pela Autoridade de Jogos de Turismo e Cinema (ABDTuris) do Brasil, o que garante a proteção dos direitos dos jogadores e a transparência nas operações.

Em suma, se você estiver interessado em o que aconteceu com o pixbet fazer suas apostas para presidente, a Pixbet pode ser uma ótima opção. No entanto, é importante lembrar que as apostas em o que aconteceu com o pixbet eleições são uma atividade de risco e devem ser praticadas com responsabilidade e moderção.

# **o que aconteceu com o pixbet :golbet 365**

### **o que aconteceu com o pixbet**

Lancado pela Spribe em 2021, Aviator é o jogo do momento e está disponível na Pixbet. Interface com o que aconteceu com o pixbet intuitiva de jogabilidade intensas: logo se rasgau favorito entre os jogos brasileiros

#### **o que aconteceu com o pixbet**

O objetivo é antes do momento em que o avião vai cair e mais tarde na conformidade. É preciso ter uma felicidade para ser bem sucedido, mas não tem nada de especial sobre isso?

#### **Como é que o aviador Pixbet?**

Para jogar Aviator Pixbet, você precisará seguir alguns passo:

- 1. Acesse a plataforma Pixbet e elecione o jogo Aviator.
- 2. Escolha o valor que você gostaria de apostar.
- 3. Clique em "Jogar" para começar o jogo.
- 4. Guarda o resultado e, se você quiser em que seja avião caiá.

#### **Dicas para ganhar no Aviator Pixbet**

Aqui está algumas dicas para você ganhar no Aviator Pixbet:

- Prática e paciência são fundamentais para ganhar no Aviator Pixbet.
- Aproveite como apostas gratuitas que a Pixbet oferece para jogos novatos.
- Estude as tendências do jogo e note que os resultados são gerados aleatoriamente.

#### **Vantagens de jog Aviator Pixbet na Pixbet**

Jogar Aviator Pixbet na Pixez oferece vairias vantagens, como:

- Acessibilidade: você pode jogar em qualquer luga e a Qualque hora, des que tenha acesso à internet.
- Segurança: a Pixbet é uma plataforma segura e confiável, onde você pode ser sente à vontada para jogar and ápostar.
- A Pixbet oferece bônus e promoções exclusivas para seu trabalho, o que pode aumentar suas chances de ganhar.

#### **Encerrado**

Um jogo divertido e intenso querapido se rasgado favorito entre os jogos brasileiros. Com como dicas de vantagens para você aprendeu neste artigo, está pronto pra ganhar no Aviator Pixbet na Pixbet!

#### **Autor:**

Artigo escrito por equipa da Pixbet.

# **Como Jogar "Spaceman" no Pixbet: Um Guia do Jogo e das Apostas**

O jogo "**Spaceman**" ganhou popularidade nos últimos tempos, especialmente entre os apostadores desportivos online. Criado pelo falecido cantor e compositor americano**Harry Nilsson**, "Spaceman" é uma canção do álbum "Son of Schmilsson", lançado em o que aconteceu com o pixbet 1972. Com esse crescente interesse pelo jogo "Spacemann", muitos apostadores desportivos online, como o /casadeapostas-com-l-2024-07-01-id-16999.html, oferecem apostas nesse jogo popular. Nesse artigo, você irá aprender como jogar "SpaceMan" no Pixbet e obter

informações valiosas sobre o jogo e as apostas relacionadas ao mesmo.

### **O que é"Spaceman"?**

**"Spaceman"**é um jogo de apostas desportivas online que se baseia na música de mesmo nome do cantor e compositor americano**Harry Nilsson**. Nesse jogo, os jogadores tentam adivinhar o números de vezes que uma palavra ou frase específica será ouvida durante a reprodução da música.

### **Como jogar "Spaceman"no Pixbet?**

- **Cadastre-se ou Faça o login no Pixbet:**Primeiro, você precisa ter uma conta ativa no 1. /casa-aposta-brasil-2024-07-01-id-16216.pdf. Se você ainda não tem uma, basta clicar em o que aconteceu com o pixbet "Registrar-se" e preencher as informações necessárias.
- **Deposite fundos:**Após ter uma conta ativa, é necessário depositar fundos na o que 2. aconteceu com o pixbet conta para poder realizar apostas. No canto superior direito da página principal do Pixbet, clique em o que aconteceu com o pixbet "Depositar" e escolha um método de depósito entre os disponíveis.
- **Navegue até a seção de apostas esportivas:**Clique no botão**"Esportes"**no topo do site 3. Pixbet e selecione "Especiais" no menu suspenso.
- **Selecione "Spaceman"" e preencha os detalhes:**Em "Especiais", você encontrará 4. "**Spaceman"**. Clique nesse jogo e selecione as opções desejadas. Introduza o seu valor de apostas e clique em o que aconteceu com o pixbet "Colocar Aposta".

#### **Estratégias e Dicas para Apostas no"Spaceman"**

- **Estudar a músicas:**Conhecer a música e palavras-chaves usadas pode lhe dar uma 1. vantagem ao fazer apostas. Ouça a música diversas vezes antes de realizar apostas verdadeiras.
- **Gerenciar seu orçamento:**Estabeleça um orçamento e não exceda-o. Dessa maneira, 2. manterá o controlo e não correrá risco de perder muito dinheiro rapidamente.
- **Variar seus pes:**Não deixe de experimentar novas estratégias e tipos de aposta. Isso 3. poderá te ajudar a descobrir novas abordagens em o que aconteceu com o pixbet que você é bom.

### **Conclusão**

Aprender a jogar "**Spaceman"**no Pixbet e como utilizar as estratégias indicadas no artigo pode aumentar suas probabilidades. O importante é se divertir! Boa sorte e...

# **o que aconteceu com o pixbet :site de aposta que dar bonus gratis**

# **Luca Brecel, o atual campeão mundial de snooker, é derrotado por David Gilbert na primeira rodada**

Luca Brecel se tornou a 19ª campeão iniciante a falhar na defesa de seu título no famoso local,

após o qualificado David Gilbert vencer um jogo emocionante por 10-9 sobre o defensor do título o que aconteceu com o pixbet seu jogo de abertura no Campeonato Mundial de Snooker o que aconteceu com o pixbet Sheffield.

Brecel, de 29 anos, mudou seu foco para aquisições de alto valor fora da mesa enquanto lutava por chegar a uma única fase final de ranking no ano. Para Gilbert, completou uma reviravolta espetacular, ele havia vencido apenas uma partida do Crucible nos quatro anos desde o que aconteceu com o pixbet corrida para as semifinais, durante os quais ele muitas vezes questionou o que aconteceu com o pixbet motivação para continuar.

#### **Apartes do jogo**

A sacada perdida de bolas verdes no momento o que aconteceu com o pixbet que Brecel estava prestes a vencer por 9-8 foi um dos muitos momentos decisivos. O defensor do título combinou uma exibição de quedas espetaculares com escolhas de tiro selvagens e erros descuidados que constantemente impediram que ele fizesse a jogada decisiva.

Você pode ver algumas estatísticas importantes do jogo na tabela abaixo.

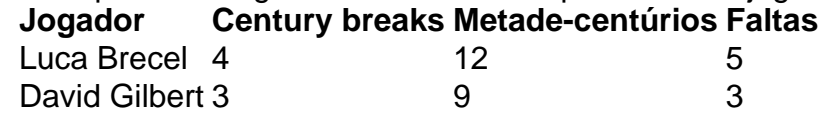

Em entrevista após a partida, Brecel disse que se sentia "aliviado" que seu ano como campeão mundial tivesse chegado ao fim.

Author: caeng.com.br

Subject: o que aconteceu com o pixbet

Keywords: o que aconteceu com o pixbet

Update: 2024/7/1 6:11:49